## **Laborator 2**

# **Utilizarea programului de simulare electromagnetică EmPro Continuare**

### **3. Structura de analizat**

În lucrarea de laborator se va investiga o linie de transmisie microstrip pe substratul utilizat la curs: GaAs,  $\varepsilon_r = 12.9$ , tan  $\delta = 0.28 \times 10^{-3}$ ,  $\sigma \approx 0$ ,  $h = 200 \mu m$ , o linie cu lățimea de 300μm.

În acest scop se va analiza o astfel de linie cu lungimea 2400μm, cu detectarea rezonanțelor care apar și prin calcularea impedanței caracteristice și a parametrului constantă dielectrică efectivă.

Se realizează un studiu de convergenţă şi se estimează eroarea obţinută.

#### **Supliment teoretic**

Se reaminteşte că impedanţa de intrare într-o linie de lungime *l* cu impedanţa caracteristică  $Z_0$  închisă cu impedanța  $Z_L$  este dată cu relația:

$$
Z_{in} = Z_o \frac{Z_L + jZ_0 \tan(\beta l)}{Z_0 + jZ_L \tan(\beta l)}
$$

În structura simulată linia are o impedanţă caracteristică diferită de cea a porturilor (care va fi Z<sub>0</sub> = 50 $\Omega$ ), deci pentru linia cu impedanța caracteristică Z<sub>L</sub> închisă cu impedanța porturilor  $Z_0 = 50Ω$  relația va fi:

$$
Z_{in} = Z_L \frac{Z_0 + jZ_L \tan(\beta l)}{Z_L + jZ_0 \tan(\beta l)}
$$

În aceste condiţii ne aşteptăm să obţinem coeficientul de reflexie la intrare când porturile (intrare și ieșire) sunt închise pe impedanța  $Z_0 = 50\Omega$ :

$$
S_{11} = \frac{Z_{in} - Z_0}{Z_{in} + Z_0} = \frac{\frac{Z_{in}}{Z_0} - 1}{\frac{Z_{in}}{Z_0} + 1} = \frac{\frac{Z_L}{Z_0} \cdot \frac{Z_0 + jZ_L \tan(\beta l)}{Z_L + jZ_0 \tan(\beta l)} - 1}{\frac{Z_L}{Z_0} \cdot \frac{Z_0 + jZ_L \tan(\beta l)}{Z_L + jZ_0 \tan(\beta l)} + 1} = \frac{\frac{1 + jZ_L}{1 + jZ_0}}{\frac{1 + jZ_L}{1 + jZ_0}} \frac{\tan(\beta l)}{Z_0} + 1
$$

Cu notația  $Z_L / Z_0 = \alpha$ :

$$
S_{11} = \frac{Z_{in} - Z_0}{Z_{in} + Z_0} = \frac{\frac{1 + j\alpha \tan(\beta l)}{1 + j\alpha \tan(\beta l)} - 1}{\frac{1 + j\alpha \tan(\beta l)}{1 + j\frac{1}{\alpha} \tan(\beta l)} + 1} = \frac{j \tan(\beta l) \cdot (\alpha^2 - 1)}{2 + j \tan(\beta l) \cdot (\alpha^2 + 1)}
$$

Când lungimea variază de la 0 la λ valoarea tangentei va avea variaţii între -∞ şi +∞ astfel: egală cu 0 pentru β·l = 0,π,2π și tinzând spre  $\pm \infty$  pentru β·l = π/2,3π/2. Ca urmare obţinem:

$$
\begin{aligned}\n\left| S_{11}^{\max} \right| &= \left| \frac{\alpha^2 - 1}{\alpha^2 + 1} \right| & \beta \cdot l &= \frac{\pi}{2}, \frac{3\pi}{2}, \frac{5\pi}{2} \cdots \\
\left| S_{11}^{\min} \right| &= 0 & \beta \cdot l &= 0, \pi, 2\pi, 3\pi \cdots\n\end{aligned}
$$

Această comportare poate fi vizualizată prin simulare în ADS cu modelul de linie ideală şi cu modelul de linie microstrip.

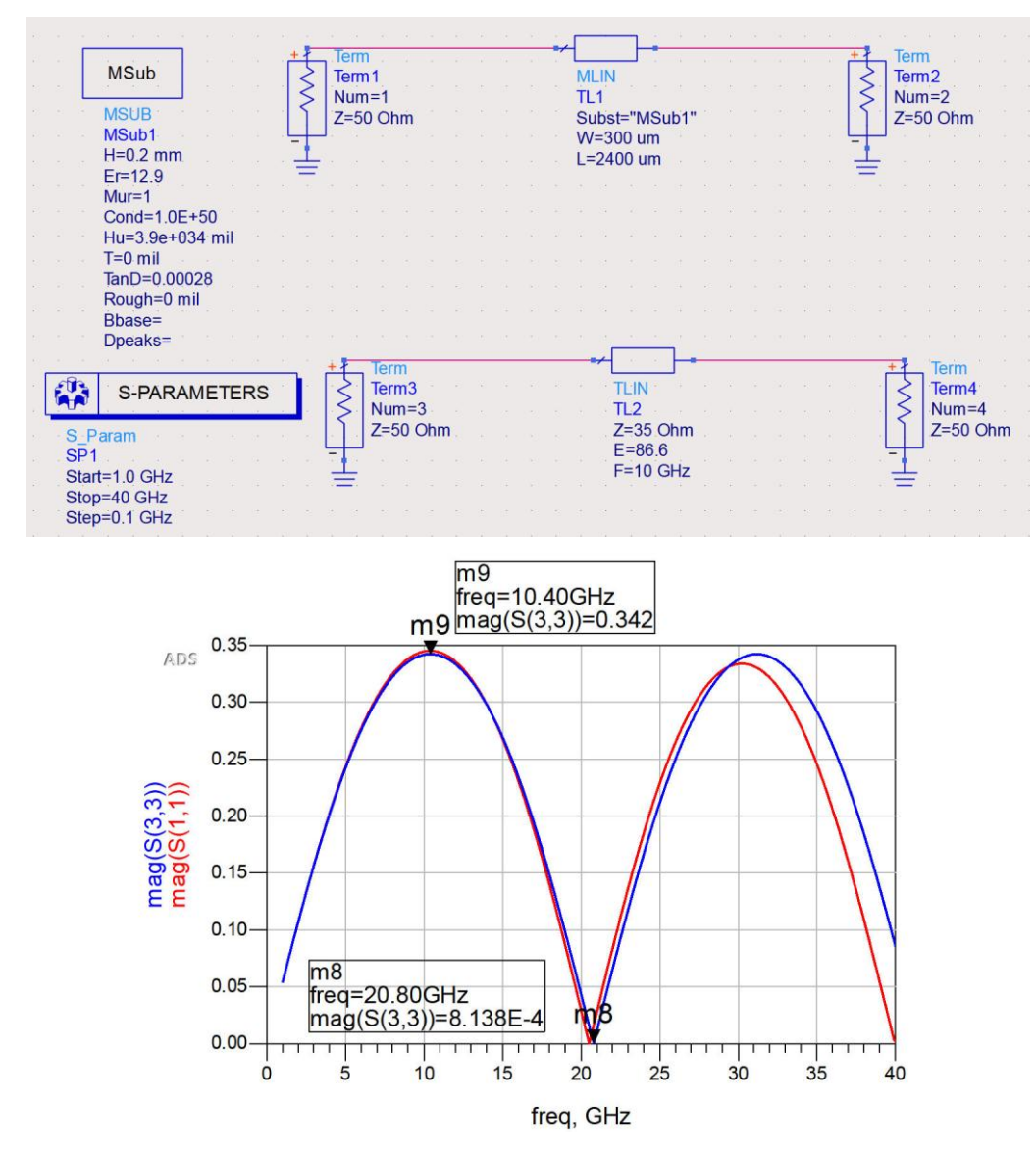

Din tabelele de variație a parametrilor microstrip, pentru  $\varepsilon_r = 12.88$  și W/h = 1.5 se obține Z<sub>0</sub> ≈ 35Ω și ε<sub>eff</sub> = 8.91÷8.96. Ca alternativă se poate folosi ADS LineCalc care oferă valorile  $Z_0 = 34.88\Omega$  și  $\varepsilon_{\text{eff}} = 9.03$ .

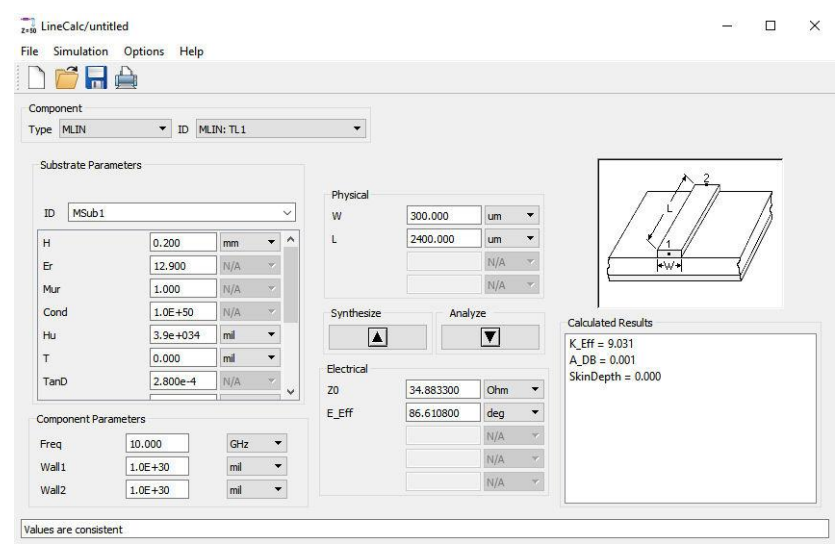

Pentru  $\alpha = 0.698$ , obținem maximul lui  $|S_{11}|$  0.345 apropiat de valoarea obținut în ADS.

Constanta de propagare β va depinde de constanta dielectrică efectivă:

$$
\beta = \frac{2\pi}{\lambda} = \frac{2\pi}{c} \cdot f = \frac{2\pi}{c_0 \sqrt{\varepsilon_{eff}}} \cdot f = \frac{2\pi}{c_0} \cdot f \cdot \sqrt{\varepsilon_{eff}}
$$

Presupunând că  $\varepsilon_{\text{eff}}$  nu depinde de frecvență (ceea ce nu este în general perfect adevărat) putem obține valoarea lui  $\varepsilon_{eff}$  căutând maximele și minimele coeficientului de reflexie la intrare:

$$
\beta l \Big|_{f_k} = \frac{2\pi}{\lambda} \cdot l = k \cdot \frac{\pi}{2} \implies \frac{2\pi}{c_0} \cdot f_k \cdot \sqrt{\varepsilon_{eff}} \cdot l = k \cdot \frac{\pi}{2} \implies \sqrt{\varepsilon_{eff}} = k \cdot \frac{c_0}{4 \cdot l \cdot f_k}
$$
  

$$
\varepsilon_{eff} = k^2 \cdot \left(\frac{c_0}{4 \cdot l \cdot f_k}\right)^2
$$

unde  $c_0$  este viteza luminiii în vid ( $c_0 = 2.99790 \cdot 10^8$  m/s) iar k este indicele maximului sau minimului determinat (în cazul acesta, pentru f<sub>1</sub> = 10.4GHz avem k =1). Obținem  $\varepsilon_{\text{eff}}$ =9.02, foarte aproape de valoarea din LineCalc.

#### **Mod de lucru**

#### **Mod de lucru**

Se desenează linia microstrip lăţime de 300μm şi lungime 2400μm pe substrat GaAs cu parametrii materialului standard din biblioteca EmPro ( $\varepsilon_r = 12.9$ , tan  $\delta = 0.28 \times 10^{-3}$ ) și cu

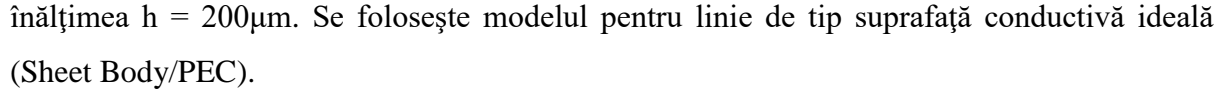

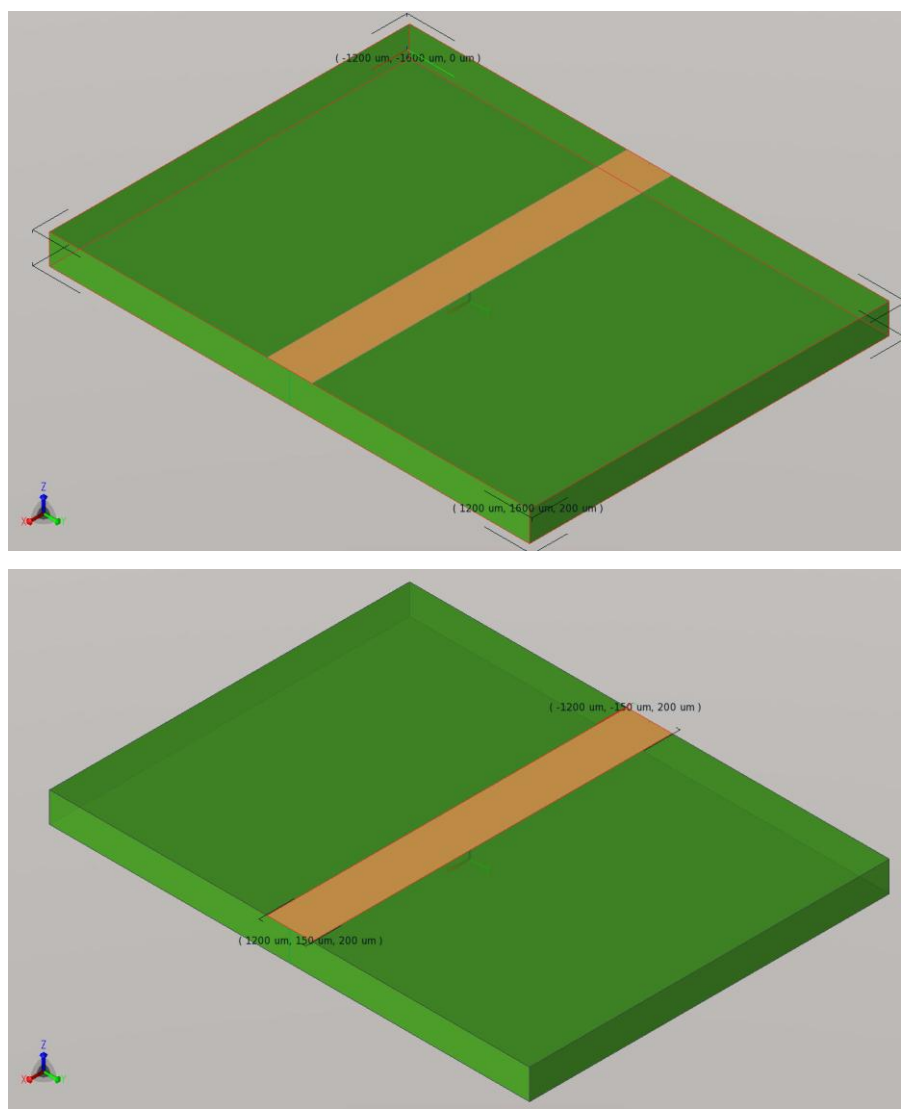

Pentru a asigura detecţia suficient de precisă în banda 1÷40GHz se definesc sursele de semnal (FDTD) astfel încât să acopere această bandă de frecvențe (Broadband/Specify Frequency Roll-Off/40GHz). Cele două porturi vor fi aplicate între planul inferior (care va deveni plan de masă prin indicarea condițiilor la limită de tip PEC pentru  $z = 0$ ) și linia microstrip.

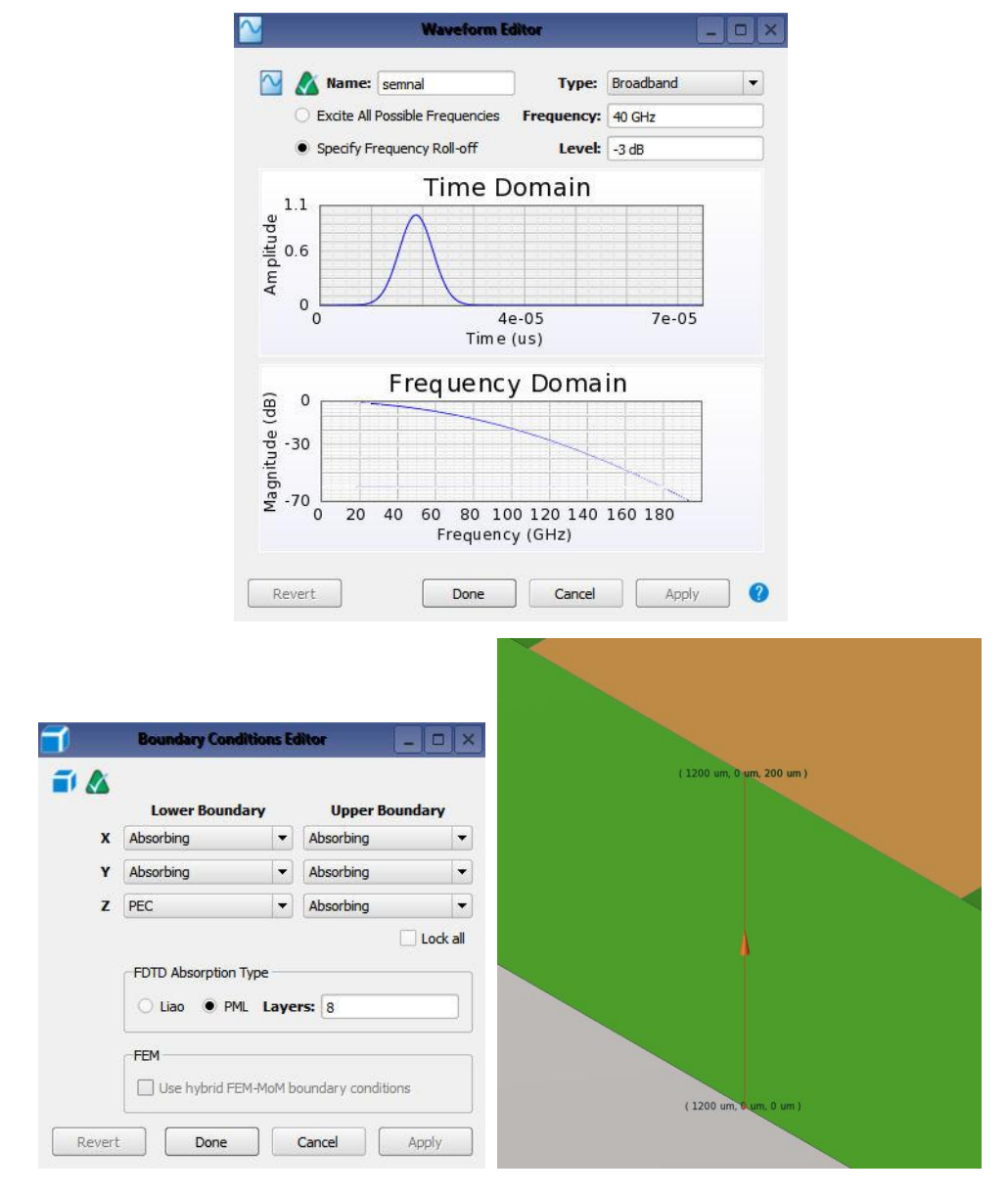

#### **FDTD**

Grila de calcul iniţială (FDTD Grid) se va alege cu o celulă de dimensiune de 150μm (jumătate de linie) simetrică după direcţiile x şi y şi 100μm (jumătate din înălțimea substratului). Elementele tampon (Padding cells) reprezintă 15 celule a 150/100μm, suficient pentru a îndepărta suficient limitele de calcul de marginile structurii.

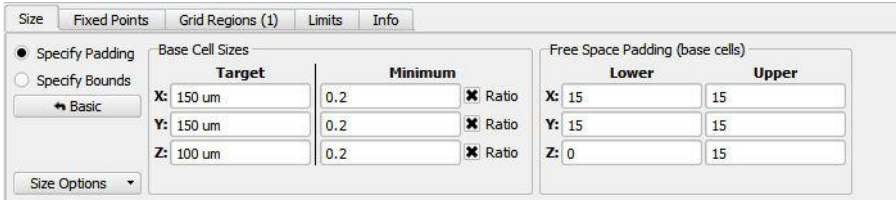

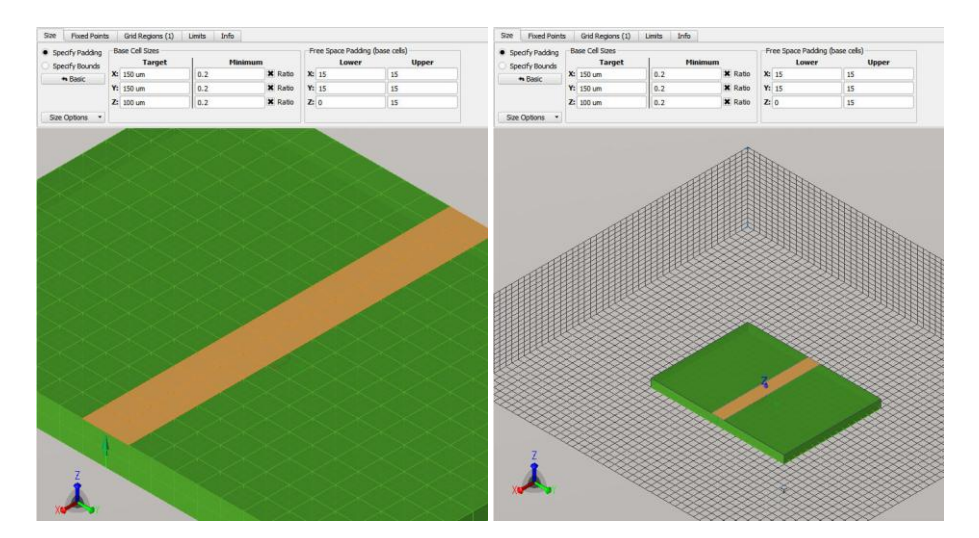

În continuare vom face o analiză de convergenţă, realizând simulări pentru număr de celule din ce în ce mai mare, urmărind evoluția frecvenței și a valorii constantă dielectrică efectivă, în scopul realizării unei caracteristici de convergenţă. Notăm la fiecare pas cantitatea de memorie RAM utilizată, timpul de calcul necesar, numărul total de celule (informaţiile se găsesc în secţiunile Geometry -> FDTD Grid -> Info şi Simulations -> "Selectie simulare" -> Diagnostics).

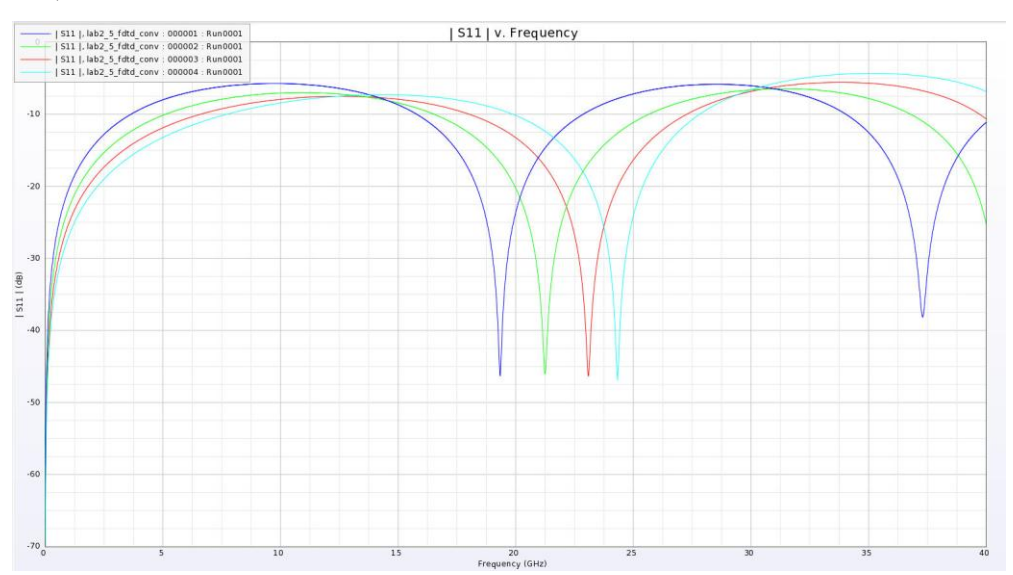

Se modifică spre valori din ce în ce mai mici dimensiunile celulelor, urmărind pe cât posibil dimensiunea celulei să fie un submultiplu al dimensiunilor importante din structură (lățime/lungime linie şi înălţime substrat). O modalitate comodă de a realiza acest lucru constă în înjumătăţirea permanentă a dimensiunilor după fiecare direcţie x,y,z, cu precauţia, dacă este posibil de a mări (dubla) numărul de celule tampon până la limitele volumului simulat (Boundry) pentru a păstra aceeași structură simulată. Deoarece înjumătățirea celulei duce la o variație exponențială a numărului de celule ( $2^N$  – o creștere foarte abruptă) e posibil ca la un moment dat să se atingă limita permisă de sistemul de calcul folosit (RAM şi/sau timp). În aceste condiții merită de observat că importanță mare pentru rezultat prezintă câmpul din apropierea imediată a liniei, şi mai puţin cel apropiat de limita volumului de calcul. Ca urmare e mai eficient să micşorăm celulele doar în jurul liniei nu în restul volumului, lucru care poate fi obţinut utilizând FDTD Grid -> Fixed Points sau FDTD Grid - > Grid Regions.

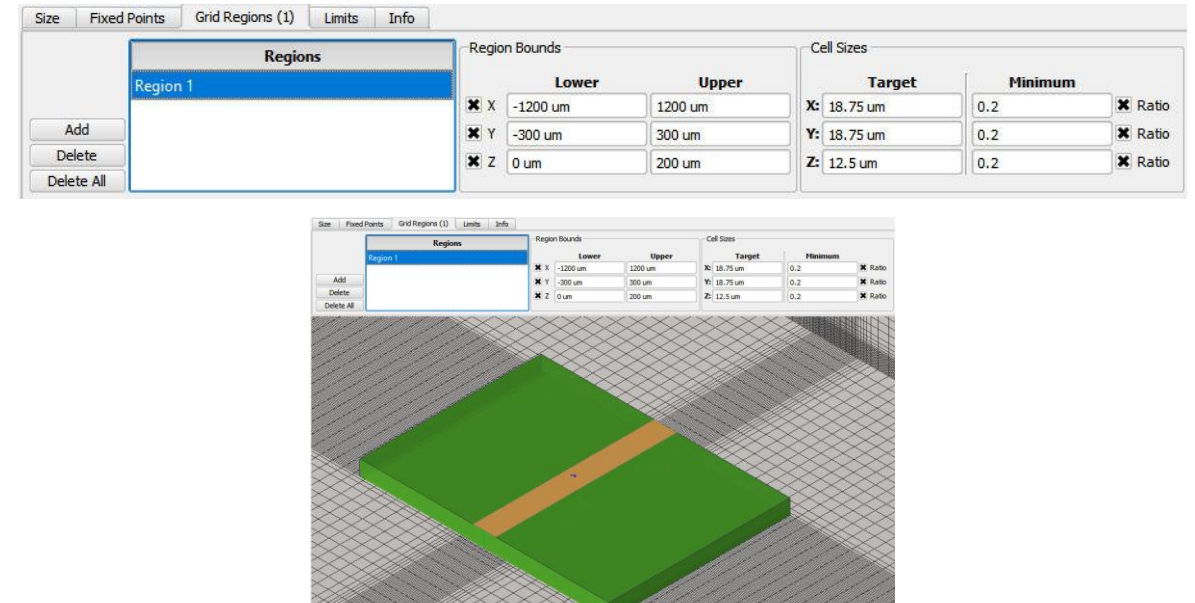

În acest mod putem concentra un număr mai mare de celule în zonele esenţiale pentru a obţine rezultate în timp mai scurt de calcul.

Se completează tabelul următor, unde x, y şi z sunt direcţiile axelor. Exemplul este completat pentru x în lungul liniei, y direcţia perpendiculară pe linie (lăţime), z direcţia verticală. Δx,y,z reprezintă dimensiunea minimă a celulei, Cx,y,z numărul de celule după direcția respectivă, CT numărul total de celule utilizat

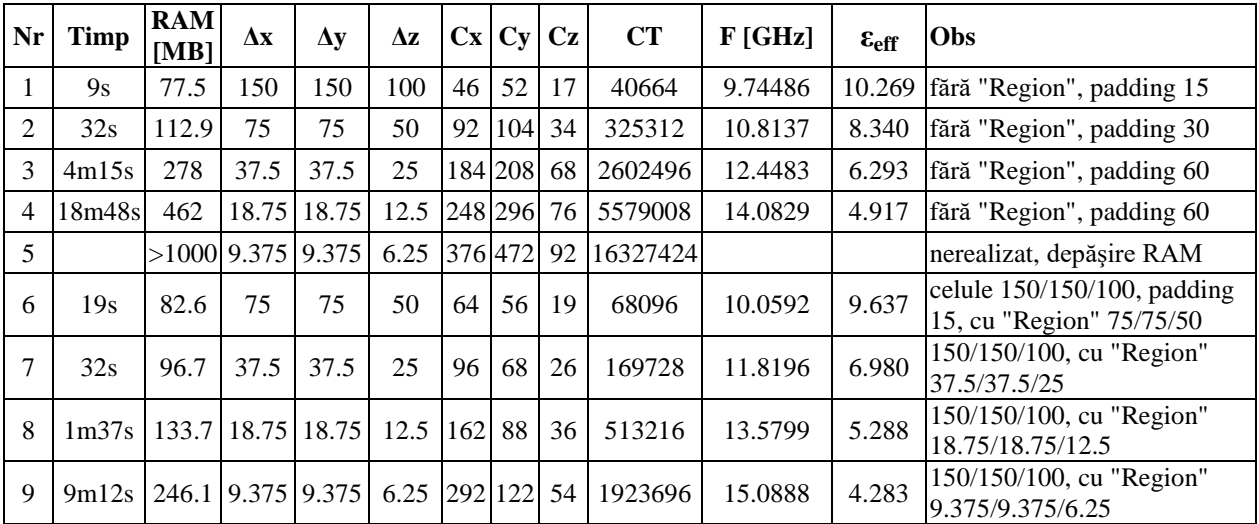

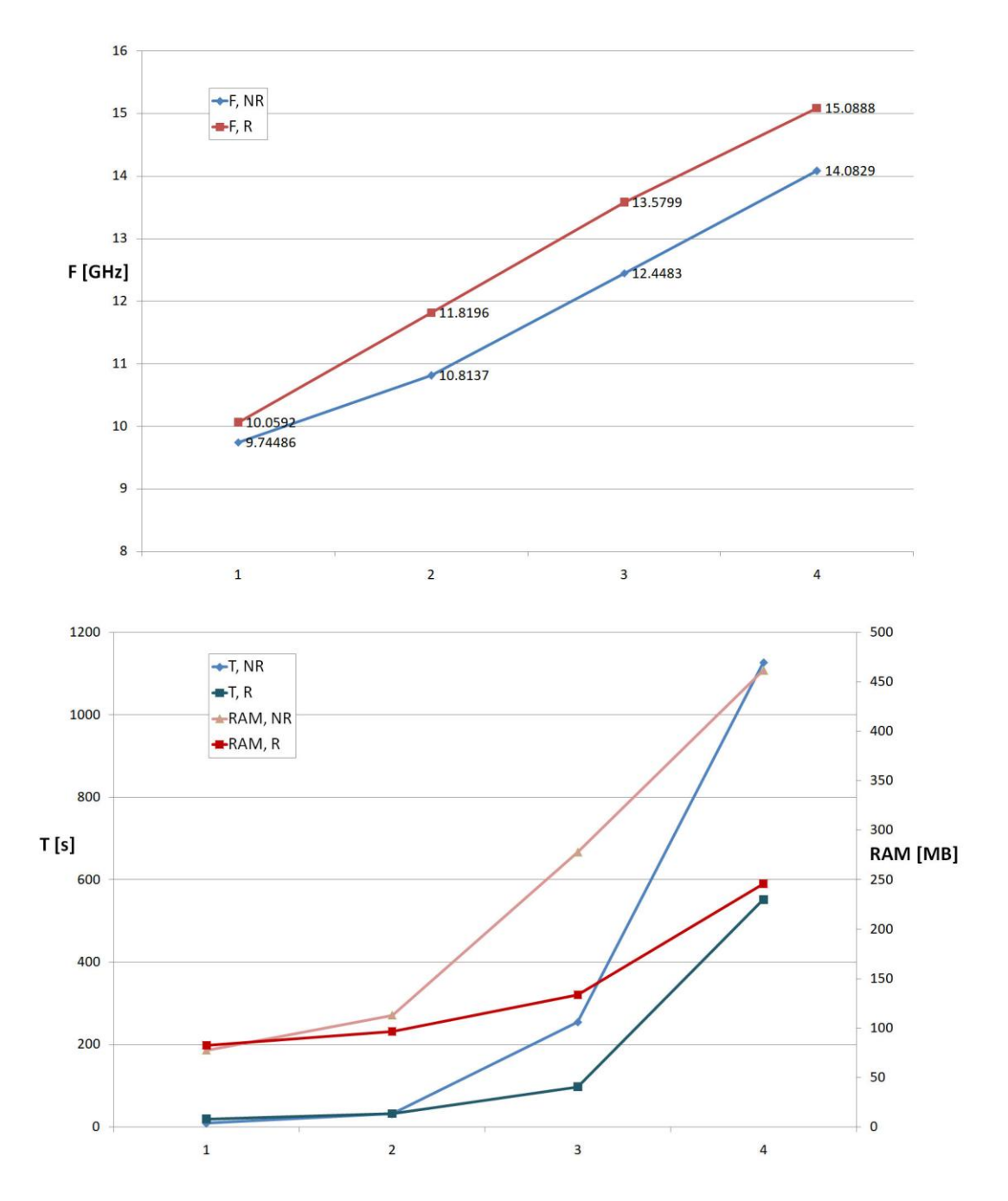

#### **Lucru individual în laborator**

Se va repeta demersul prezentat pentru a doua frecvenţă de rezonanţă (frecvenţa la care coeficientul de reflexie se anulează:  $\approx 20 \div 25$ GHz). Se reamintește că –30 $\div$ –40dB  $\approx 0$ . În exemplu a fost analizat punctul în care apare un maxim al coeficientului de reflexie, punct în care tangenta la graficul de variaţie are valoare mică (≈0) şi rezultă implicit o eroare mare de determinare/calculare.

Se completează un tabel asemănător şi se reprezintă graficul de convergenţă pentru frecvenţă/constantă dielectrică.